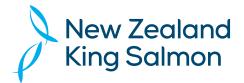

# Lodge your postal vote or proxy

**Online** www.investorvote.co.nz

**By Mail** Computershare Investor Services Limited Private Bag 92119 Auckland 1142 New Zealand

By Fax +64 9 488 8787

# For all enquiries contact

164 9 488 8777

corporateactions@computershare.co.nz

# **Proxy/Voting Form**

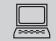

# www.investorvote.co.nz

Lodge your vote or appoint your proxy online, 24 hours a day, 7 days a week:

## Your secure access information

### **Control Number:**

**CSN/Shareholder Number:** 

PLEASE NOTE: You will need your CSN/Shareholder Number and postcode or country of residence (if outside New Zealand) to securely access InvestorVote and then follow the prompts to lodge your vote or appoint your proxy online.

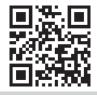

Smartphone?

Scan the QR code to vote now.

For your proxy or vote to be effective it must be received by 2:00pm (New Zealand time) on Monday 14 June 2021.

# VIRTUAL MEETING

Due to the success of the first online Annual Shareholders Meeting and the broader participation it affords, the 2021 NZ King Salmon Annual Meeting will be held online only. All shareholders will have the opportunity to attend and participate in the Annual Meeting online via an internet connection (using a computer, laptop, tablet or smartphone). The virtual meeting will be accessible on both desktop and mobile devices. Please refer to the Virtual Meeting Guide 2021 that accompanies this Proxy/Postal Voting Form.

## Attendance and voting

Voting on all resolutions put before the meeting shall be by way of poll. Shareholders are encouraged to cast a postal or online vote or appoint a proxy to exercise their vote on their behalf if they cannot attend the virtual meeting.

You may cast your vote in one of the four ways described below. You may abstain from voting on one or more of the resolutions.

### (a) Online

Lodge your postal vote or proxy online at www.investorvote.co.nz

#### (b) Casting a postal vote

You may cast a postal vote on one or more of the resolutions by completing the FOR, AGAINST or ABSTAIN boxes in 'Step 1' overleaf, signing this voting form and returning it to the share registrar.

# (c) Appointing a proxy

You may appoint a proxy to attend the virtual meeting and either direct the proxy as to how to vote or give the proxy discretion as to how to vote on the resolutions by completing the FOR, AGAINST, ABSTAIN or PROXY DISCRETION box on 'Step 1' overleaf, completing the appointment of proxy details in 'Step 2' overleaf, signing this Voting Form and returning it to the share registrar. The proxy need not be a shareholder of the Company. You may appoint the Chair of the meeting as your proxy. The Chair of the meeting intends to vote any discretionary proxies in favour of the resolutions. If your named proxy does not attend the virtual meeting or you have ticked the proxy discretion box but not named a proxy, you will be deemed to have appointed the Chair of the meeting as your proxy.

### (d) Attending and voting in person

The virtual meeting will be accessible on both desktop and mobile devices. Please refer to the Virtual Meeting Guide 2021 that accompanies this Proxy/Postal Voting Form.

## **Signing Instructions for Postal Forms**

#### Individual

Where the holding is in one name, the shareholder must sign.

#### Joint Holding

Where the holding is in more than one name, all of the shareholders should sign.

#### **Power of Attorney**

If this Proxy Form has been signed under a power of attorney, a copy of the power of attorney (unless already deposited with the Company) and a signed certificate of non-revocation of the power of attorney must be produced to the Company with this Proxy Form.

#### Companies

This form should be signed by a Director jointly with another Director, or a Sole Director can also sign alone. Please sign in the appropriate place and indicate the office held.

#### **Comments & Questions**

If you have any comments or questions for the company, please write them on a separate sheet of paper and return with this form.

| STEP 1                                                                                                    | Voting Instructions/Voting Paper                                                                                                    |     |         |         |                     |  |
|----------------------------------------------------------------------------------------------------|----------------------------------------------------------------------------------------------------|-----|---------|---------|---------------------|--|
| Please note:                                                                                                    | te: If you do not plan to attend the meeting, you may cast a postal vote or appoint a proxy to vote at the meeting.                                                                        |     |         |         |                     |  |
| Ordinary Reso                                                                                                    | utions                                                                                                    | For | Against | Abstain | Proxy<br>Discretion |  |
| Item 1<br>Item 2                                                                                                    | That the Board is authorised to fix the auditor's remuneration for the coming year.<br>Having retired in accordance with NZX Listing Rule 2.7.1, that John Ryder be elected as a Director. |     |         |         |                     |  |
| If your proxy is not the Chair of the Meeting or any other director of the Company, please ensure that you provide their contact details (phone and email address). If this information is not provided, we cannot guarantee remote admission to the virtual meeting for your proxy.     Proxy contact Details (Phone): and (Email): |                                                                                                    |     |         |         |                     |  |
|                                                                                                    |                                                                                                    |     |         |         |                     |  |
| STEP 2                                                                                                    | Appointment of Proxy                                                                                                    |     |         |         |                     |  |
| If you mark any of the PROXY DISCRETION boxes above you must appoint a proxy. This may be the chair or any director if you so wish.                                                                                                    |                                                                                                    |     |         |         |                     |  |

## I/We being a shareholder/s of New Zealand King Salmon Investments Limited

| hereby appoint     | of |
|--------------------|----|
| or failing him/her | of |

as my/our proxy to act generally at the meeting on my/our behalf and to vote in accordance with the following directions at the virtual **Annual Meeting of New Zealand King Salmon Investments Limited to be held online at 2:00 pm on Wednesday 16 June 2021** and at any adjournment of that meeting.

SIGN Signature of Shareholder(s) This section must be completed.

| Shareholder               | Shareholder 2                  | Shareholder 3 |
|---------------------------|--------------------------------|---------------|
| or Sole Director/Director | or Director (if more than one) |               |
| Contact Name              | Contact Daytime Telephone      | Date          |

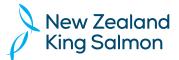